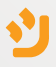

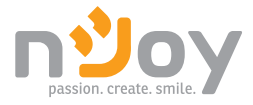

# Argus Series **User Manual**

UPLI-LI120AG-CG01B Manual de utilizare PWUP-LI220AG-CG01B PWUP-LI300AG-CG01B

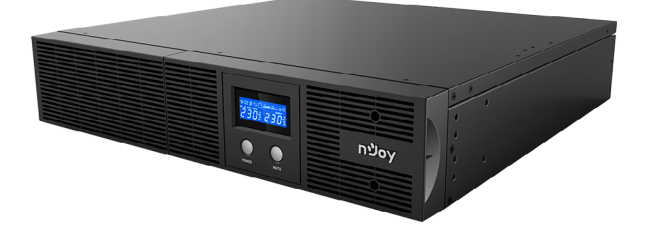

# <span id="page-1-0"></span>**Thank you for purchasing our products!**

Please read this manual before using the product.

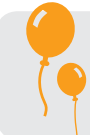

*Focusing on quality at competitive prices, nJoy designs consumer products for a better and enjoyable way into the digital world.*

> USB cable User manual  $\checkmark$  Warranty card

 $\checkmark$  $\checkmark$ 

*This UPS will protect your electronic equipment from physical damage and will provide emergency battery backup power to prevent data loss in the event of power problems.*

The following models belong to the **Argus Series UPS**:

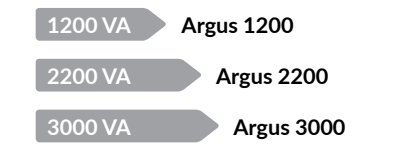

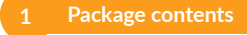

- $\checkmark$  UPS unit
- Rack mounting holders
- $\checkmark$ 4 screws
- $\checkmark$  Power cable

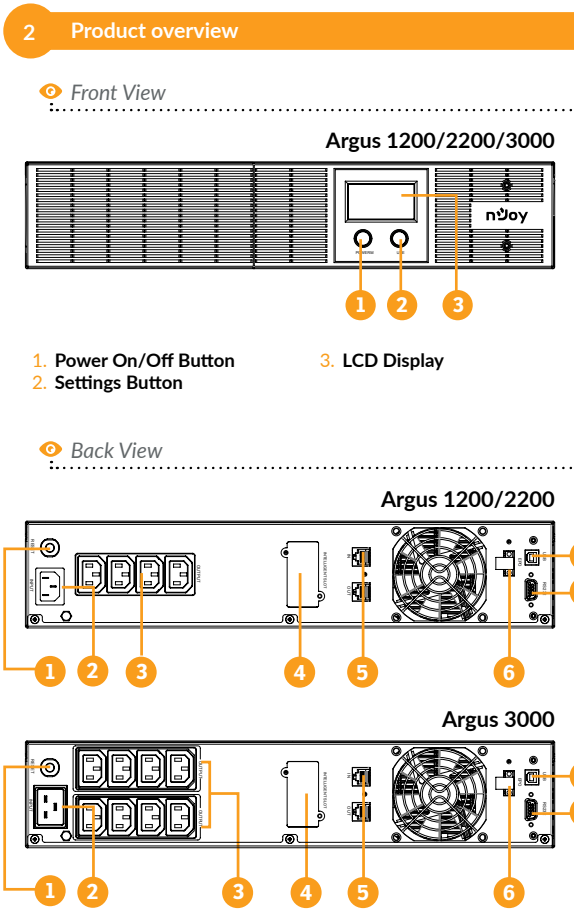

**7**

**8**

**7**

**8**

English

- 1. **Input Circuit Breaker:**The circuit breaker provides optimal overload protection.
- 2. **AC inlet:** Connect to utility power through the input power cord.
- 3. **AC outlet:** The UPS provides outlets for connected equipment to insure temporary uninterrupted operation during a power failure and against surges and spikes.
- 4. **SNMP/HTTP Network Port:** The SNMP/HTTP port provides remote monitoring and management of your UPS over a network.
- 5. **RJ45/11 Communication Protection Ports:** Communication protection ports will protect any standard modem, fax, telephone line, or network cable.
- 6. **EPO Connector:** Enables an Emergency Power-Off of the UPS. If EPO terminal is open, the UPS will shutdown immediately.
- 7. **USB port:** This port allows connection and communication from the USB port on the computer to the UPS unit.
- 8. **Serial Port:** This port allows connection and communication from the RS232 serial on the computer to the UPS unit. The UPS communicates its status to the software.

## **3 Important Safety Warnings**

Please comply with all warnings and operating instructions in this manual strictly. Save this manual properly and carefully read the following instructions before installing the unit. Do not operate this unit before reading through all safety information and operating instructions carefully:

#### **Transportation**

• Please transport the UPS system only in the original package to protect against shock and impact.

#### **Preparation**

- Condensation may occur if the UPS system is moved directly from cold to warm environment. The UPS system must be absolutely dry before being installed. Please allow at least two hours for the UPS system to acclimate to the environment.
- Do not install the UPS system near water or in moist environments.
- Do not install the UPS system where it would be exposed to direct sunlight or near heat sources.
- Do not block ventilation holes in the UPS housing.

#### **Installation**

- Do not connect appliances or devices which would overload the UPS system (e.g. laser printers) to the UPS output sockets.
- Place cables in such a way that no one can step on or trip over them.
- Do not connect domestic appliances such as hair dryers to UPS output sockets.
- The UPS can be operated by any individuals with no previous experience.
- Connect the UPS system only to an earthed shockproof outlet which must be easily accessible and close to the UPS system.
- Please use only VDE-tested, CE-marked mains cable (e.g. the mains cable of your computer) to connect the UPS system to the building wiring outlet (shockproof outlet).
- Please use only VDE-tested, CE-marked power cables to connect the loads to the UPS system.
- When installing the equipment, it should ensure that the sum of the leakage current of the UPS and the connected devices does not exceed 3.5mA.

#### **Operation**

- Do not disconnect the mains cable on the UPS system or the building wiring outlet (shockproof socket outlet) during operations since this would cancel the protective earthing of the UPS system and of all connected loads.
- The UPS system features its own, internal current source (batteries). The UPS output sockets or output terminals block may be electrically live even if the UPS system is not connected to the building wiring outlet.
- In order to fully disconnect the UPS system, first press the POWER button to disconnect the mains.
- Prevent fluids or other foreign objects from entering the inside of the UPS system.

#### **Maintenance, service and faults**

- The UPS system operates with hazardous voltages. Repairs may be carried out only by qualified maintenance personnel.
- Caution risk of electric shock. Even after the unit is disconnected from the mains (building wiring outlet), components inside the UPS system are still connected to the battery and electrically live and dangerous.
- Before carrying out any kind of service and/or maintenance, disconnect the batteries and verify that no current is present and no hazardous voltage exists in the terminals of high capability capacitor such as BUS-capacitors.
- Only persons are adequately familiar with batteries and with the required precautionary measures may replace batteries and supervise operations. Unauthorized persons must be kept well away from the batteries.
- Caution risk of electric shock. The battery circuit is not isolated from the input voltage. Hazardous voltages may occur between the battery terminals and the ground. Before touching, please verify that no voltage is present!
- Batteries may cause electric shock and have a high short-circuit current. Please take the precautionary measures specified in this manual and any other measures necessary when working with batteries: remove wristwatches, rings and other metal objects, use only tools with insulated grips and handles.
- When changing batteries, install the same number and same type of batteries.
- Do not attempt to dispose of batteries by burning them. This could cause battery explosion.
- Do not open or destroy batteries. Escaping electrolyte can cause injury to the skin and eyes. It may be toxic.
- Please replace the fuse only with the same type and amperage in order to avoid fire hazards.
- Do not dismantle the UPS system.

**4 Installation**

#### **4.1 Connecting your equipment and first usage**

- **Step 1.** Your new UPS may be used immediately upon receipt. However, recharging the battery for at least 8 hours is recommended to ensure that the battery's maximum charge capacity is achieved. Charge loss may occur during shipping and storage. To recharge the battery, simply leave the unit plugged into an AC outlet. The unit will charge in both the on and off mode.
- **Step 2.** With the UPS unit off and unplugged, connect the computer, monitor, and any externally powered data storage device.
- **Step 3.** Plug the UPS into a 2 pole, 3 wire grounded receptacle (wall outlet). Make sure the wall branch outlet is protected by a fuse or circuit breaker and does not service equipment with large electrical demands.
- **Step 4.** Release the power switch to turn the unit on. The LCD indicator light will illuminate and the unit will "beep".
- **Step 5.** Communication connection: To allow for unattended UPS shutdown/start-up and status monitoring, connect the communication cable on one end to the USB port and the other to the communication port of your PC. With the monitoring software installed, you can schedule UPS shutdown/start-up and monitor UPS status through PC.
- **Step 6.** Install software: For optimal computer system protection, install the UPS monitoring software from *http://www. powermonitor. software/* to fully configure UPS shutdown.

### **5 Operations**

#### **5.1 Button operations**

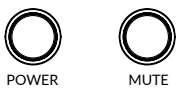

**Power Button:** Press the power Button to turn the UPS ON or OFF.

**Mute Button:** The audible alarm can be turned off/on by pressing this button for 3 seconds, and can also show page flipping by pressing this button for 1 second.

#### **5.2 LCD Panel Indicators**

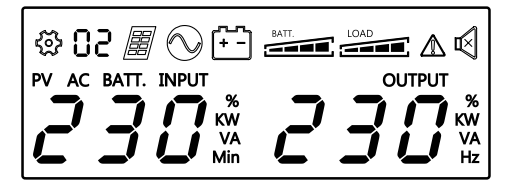

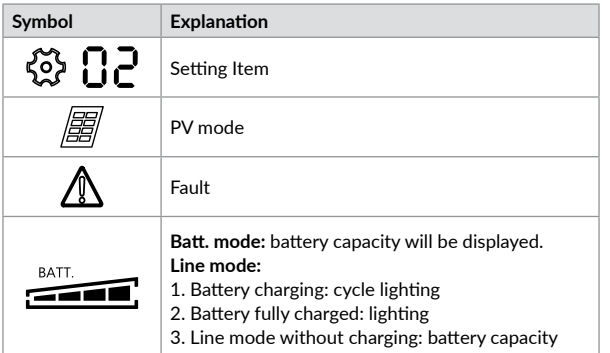

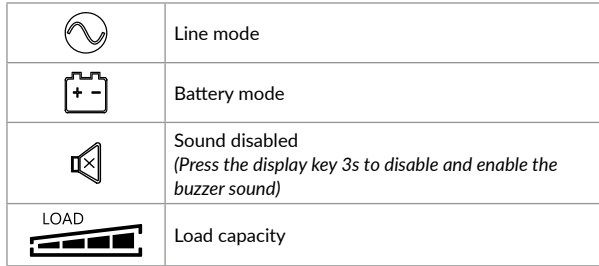

#### **5.3 Line mode & Battery mode LCD indicators**

The UPS LCD can display 3 informations pages for both Line mode and Battery mode. You can navigate these pages by pressing Mute key for 1 second.

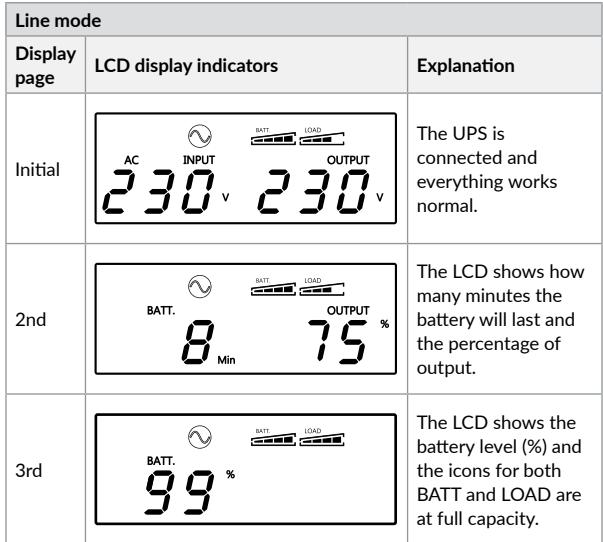

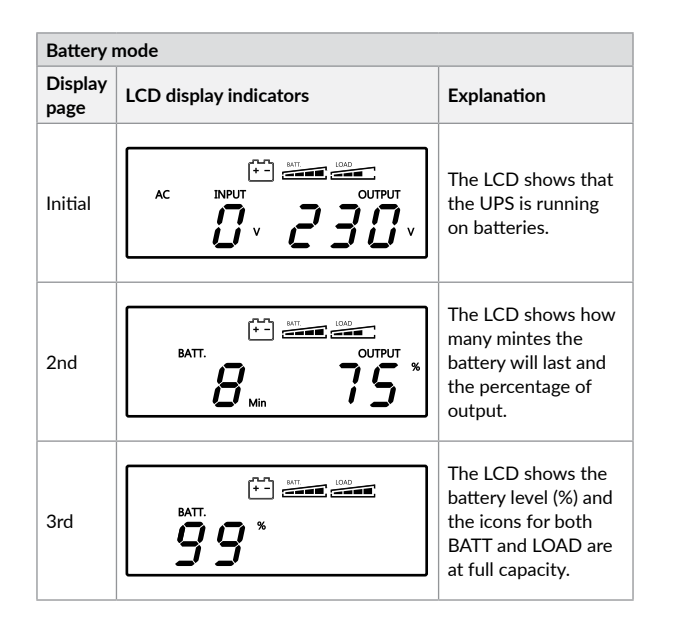

# **6 Troubleshooting**

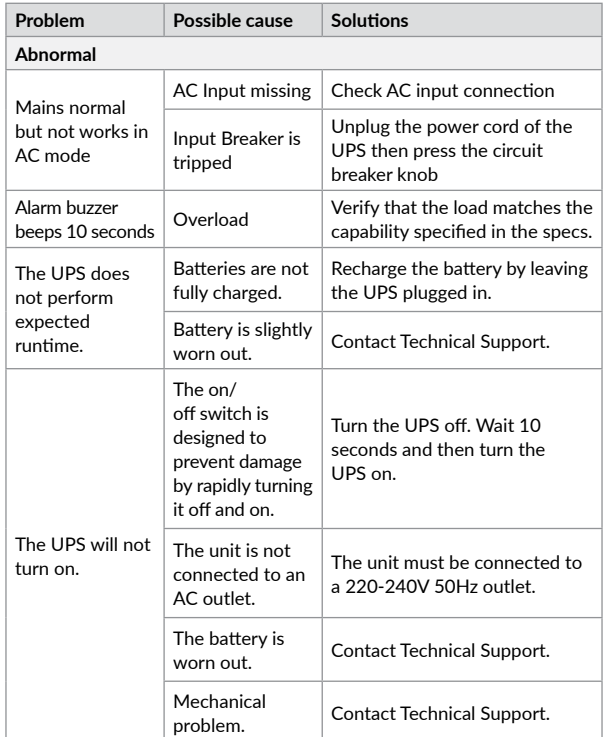

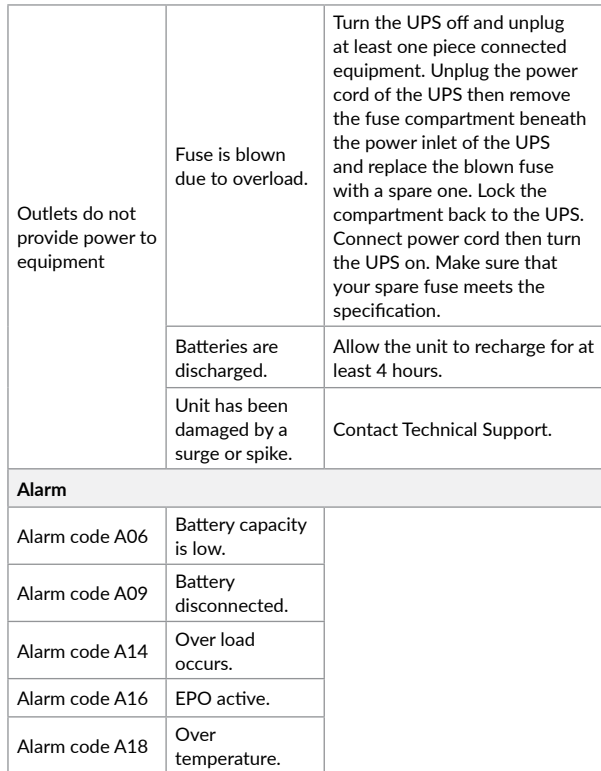

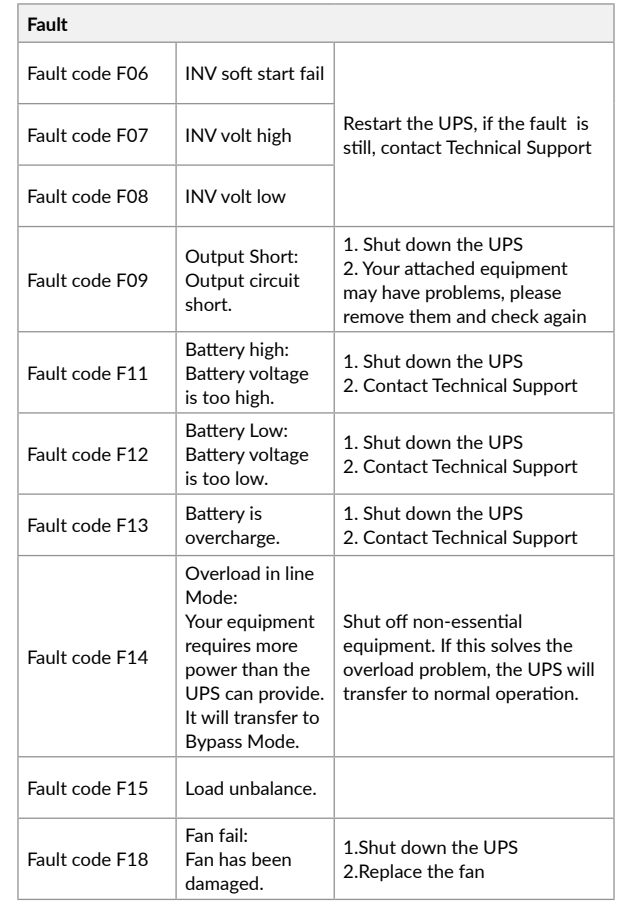

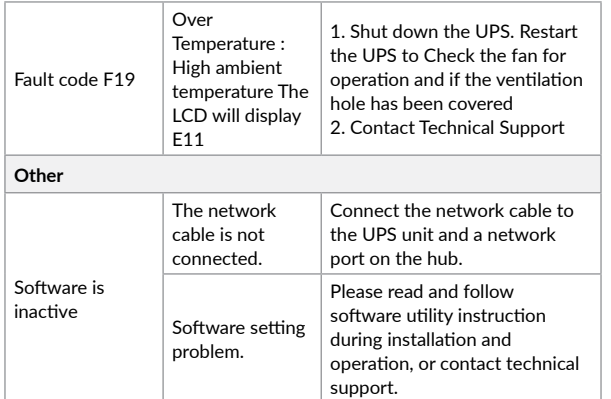

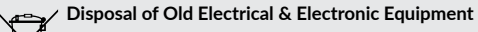

-01

*(Applicable in the European Union and other European countries with separate collection systems)*

This symbol on the product or on its packaging indicates that this product shall not be treated as household waste.

Instead it shall be handed over to the applicable collection point for the recycling of electrical and electronic equipment.

By ensuring this product is disposed of correctly, you will help prevent potential negative consequences for the environment and human health, which could otherwise be caused by inappropriate waste handling of this product.

The recycling of materials will help to conserve natural resources.

# **Mulțumim pentru că ați ales produsele noastre!**

Vă rugăm citiți cu atenție manualul de utilizare înainte de a pune în funcțiune acest produs.

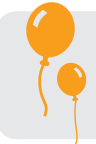

*Concetrându-ne pe calitate la preţuri competitive, construim produse pentru consumatori în ideea unei interacţiuni cât mai plăcute cu lumea digitală.*

Cablu de alimentare

Cablu USB Manual de utilizare Certificat de garanție

 $\checkmark$  $\checkmark$  $\checkmark$  $\checkmark$ 

*UPS-ul va protejează echipamentele electronice de daune fizice și oferă o baterie de rezervă pentru a preveni pierderile de date în cazul întreruperilor accidentale ale energiei electrice.*

Din seria **Argus** fac parte următoarele modele:

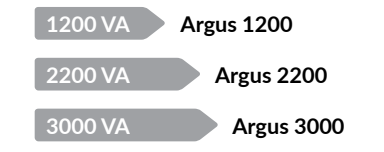

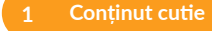

- $\checkmark$  Unitatea UPS
- $\checkmark$  Suporți pentru montarea în rack
- $\checkmark$  4 șuruburi

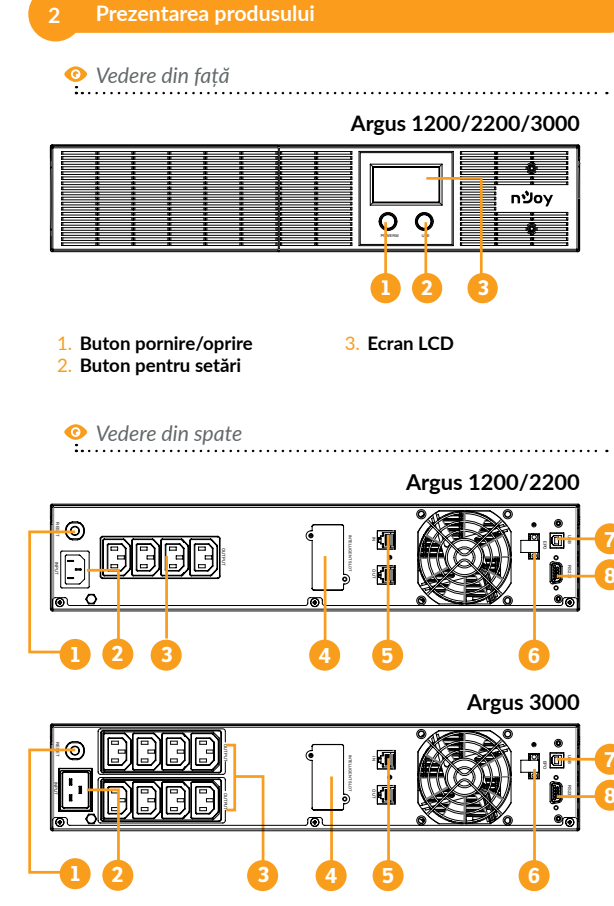

[English](#page-1-0)

- 1. **Siguranța pentru tensiunea de intrare:** Aceasta siguranță oferă protecție în caz de supratensiune.
- 2. **Priza de alimentare:** Prin aceasta priză se alimentează UPS-ul de la rețea.
- 3. **Prize de protecție:** Aceste prize oferă protecție și funcționare prelungită în cazul întreruperilor de energie de la rețeaua electrică.
- 4. **Port SNMP/HTTP:** Acest port oferă posibilitatea monitorizării UPSului prin conexiune la distanță.
- 5. **Protecție pentru porturile RJ45/11 de comunicare:** Aceste porturi vor proteja orice echipament de tipul modem, fax, telefon etc.
- 6. **Port EPO:** Activează funcția de închidere de urgență a UPS-ului.
- 7. **Port USB:** Permite comunicarea dintre UPS și un computer printr-un port USB.
- 8. **Port Serial:** Permite comunicarea dintre UPS și un computer printrun port serial RS232.

### **3 Avertizări de siguranță**

Vă rugăm să respectați toate avertismentele și instrucțiunile de utilizare din acest manual. Păstrați acest manual în mod corespunzător și citiți cu atenție următoarele instrucțiuni înainte de instalarea aparatului. Nu folosiți această unitate înainte de a citi prin toate instrucțiunile de siguranță și de utilizare cu atenție:

#### **Transport**

• Vă rugăm să transportați sistemul UPS numai în ambalajul original pentru a-l proteja împotriva șocurilor.

#### **Pregătire**

- Condensul poate apărea dacă sistemul UPS este mutat dintr-un mediu rece în unul cald. Sistemul UPS trebuie să fie uscat înainte de a fi instalat. Vă rugăm să alocați cel puțin două ore pentru ca sistemul UPS să se aclimatizeze cu mediul unde doriți să îl instalați.
- Nu instalați sistemul UPS lângă apă sau în medii umede.
- Nu instalați sistemul UPS acolo unde ar fi expus la lumina directă a soarelui sau în apropierea surselor de încălzire.
- Nu blocați orificiile de ventilație ale carcasei UPS-ului.

#### **Instalare**

- Nu conectați aparate sau dispozitive care ar suprasolicita sistemul UPS (de exemplu: imprimantele laser) la mufele de ieșire UPS.
- Instalați cablurile în așa fel încât nimeni să nu calce pe ele.
- Nu conectați aparate de uz casnic, cum ar fi uscătoare de păr la prizele de ieșire UPS.
- UPS-ul poate fi folosit de orice persoană, fără a necesita nici o experiență anterioară.
- Conectați sistemul UPS numai la o priză cu împământare, care trebuie să fie ușor accesibilă și aproape de sistemul UPS.
- Vă rugăm să folosiți numai cabluri de alimentare testate VDE și cu marcaj CE (de exemplu: cablul de alimentare de la computer) pentru a conecta sistemul UPS la rețeaua electrică a clădirii.
- Vă rugăm să folosiți numai cabluri de alimentare testate VDE și cu marcaj CE pentru a conecta sarcinile la sistemul UPS.
- La instalarea echipamentului, trebuie să vă asigurați că totalul curentului de scurgere al UPS și al dispozitivelor conectate nu depășește 3,5 mA.

#### **Operare**

- Nu deconectați cablul de alimentare de la sistemul UPS sau de la priza clădirii în timpul utilizării, deoarece acest lucru ar anula împământarea de protecție a sistemului UPS și a tuturor sarcinilor conectate.
- Sistemul UPS are propria sursă de curent intern (baterii). Prizele de ieșire sau terminale de ieșire pe categorii pot fi încărcate electric, chiar dacă sistemul UPS nu este conectat la sistemul electric al clădirii.
- Pentru a deconecta complet sistemul UPS, apăsați mai întâi butonul POWER pentru a deconecta sursa de alimentare.
- Nu lăsați să ajungă în interiorul unității UPS orice obiect străin sau lichide.

#### **Întreținere, service și defecte**

- Sistemul UPS funcționează cu tensiuni periculoase. Reparațiile pot fi efectuate numai de către personalul de întreținere calificat.
- Atenție risc de șoc electric. Chiar și după ce aparatul este deconectat de la rețeaua electrică, componentele din interiorul sistemului UPS sunt încă conectate la baterie și sunt încărcate electric și periculoase.
- Înainte de a efectua orice fel de service și / sau întreținere, deconectați bateriile și verificați să nu existe curent sau tensiune periculoasă în terminalele condensatorului de mare capacitate, cum ar fi condensatorul BUS.
- Numai persoanele care sunt familiarizate în mod adecvat cu baterii și cu măsurile de precauție necesare pot înlocui bateriile și supraveghea operațiunile. Persoane neautorizate trebuie să fie ținute departe de baterii sistemului UPS.
- Atenție risc de șoc electric. Circuitul bateriei nu este izolat de tensiunea de intrare. Tensiuni periculoase pot apărea între bornele bateriei și pământ. Înainte de a atinge, vă rugăm să verificați că nu există tensiune!
- Bateriile pot provoca șoc electric. Vă rugăm să luați măsurile de precauție specificate mai jos, precum și orice alte măsuri necesare atunci când se lucrează cu bateriile sistemului: dați-vă jos ceasurile de mână, inelele și alte obiecte metalice și folosiți doar instrumente cu mânere izolate.
- La schimbarea bateriilor, instalați același număr și același tip de baterii.
- Nu încercați să aruncați bateriile prin arderea lor. Acest lucru poate cauza explozia bateriilor.
- Nu deschideți sau distrugeți bateriile. Evadarea electroliților poate provoca leziuni la nivelul pielii și ochilor și poate fi toxic.
- Vă rugăm să înlocuiți siguranța numai cu același tip de siguranță și amperaj pentru a evita pericolele de incendiu.
- Nu dezasamblați sistemul UPS.

#### **4 Instalare**

#### **4.1 Conectarea echipamentelor și prima folosire**

- **Pasul 1.** UPS-ul poate fi folosit imediat dupa cumpărare. Totuși, este recomandată încărcarea bateriilor cel puțin 8 ore pentru o funcționalitate completă. Bateriile se pot descărcă în timpul transportului și depozitării. Pentru a încarca bateriile puteți lăsa unitatea în priză. UPS-ul se va încărca în mod pornit sau oprit.
- **Pasul 2.** Cu UPS-ul oprit conectați toate echipamentele electronice care au nevoie de protecție.
- **Pasul 3.** Conectați UPS-ul la o priză cu împământare. Asigurați-vă că această priză este protejată de o siguranță și ca nu deservește alți consumatori foarte mari.
- **Pasul 4.** Apăsați butonul de pornire. Ecranul LCD va lumina iar unitatea va suna întrerupt.
- **Pasul 5.** Stabilirea comunicării prin intermediul programului de management: pentru a simplifica supravegherea UPS-ului conectează cablul de comunicare la portul USB disponibil, apoi la un computer pe care se va instala programul de management primit în pachet. Cu ajutorul acestui program puteți programa oprirea automată a UPS-ului sau monitoriza starea UPS-ului direct de pe ecranul computerului tău.
- **Pasul 6.** Instalati programul de management: pentru o configurare completa a UPS-ului este recomandata instalarea programului de management de la urmatorul link *http://www.powermonitor. software/*

# **5 Operații**

#### **5.1 Funcțiile butoanelor**

POWER MUTE

**Butonul de pornire/oprire:** Apăsați acest buton pentru a porni, respectiv a opri UPS-ul.

**Butonul de mute:** Alarma sonoră poate fi oprită apăsând acest buton 3 secunde și de asemenea poate acționa ca un buton de navigare prin elementele ecranului apăsând butonul doar pentru o secundă.

#### **5.2 Indicatori Panou LCD**

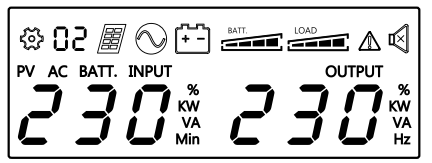

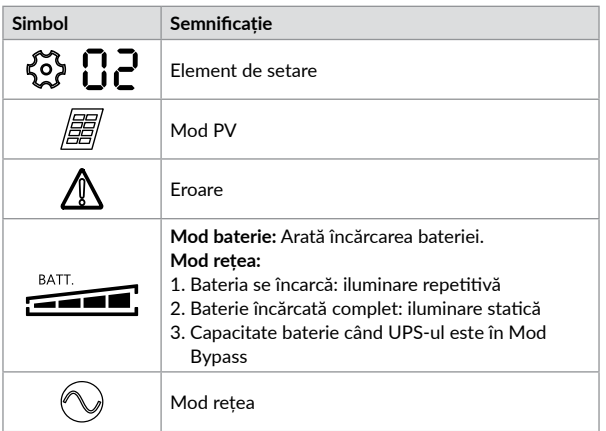

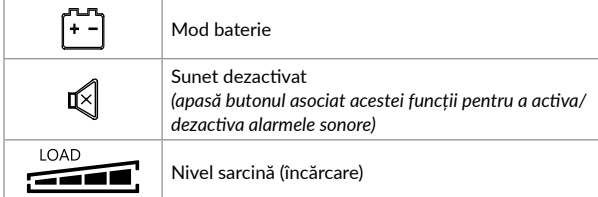

#### **5.3 Indicatori ecran pentru Modul rețea și Modul baterie**

Ecranul UPS-ului poate afișa 3 pagini de informații atât pentru Modul rețea cât și pentru Modul baterie. Puteți să navigați între aceste pagini apăsând butonul MUTE pentru o secundă.

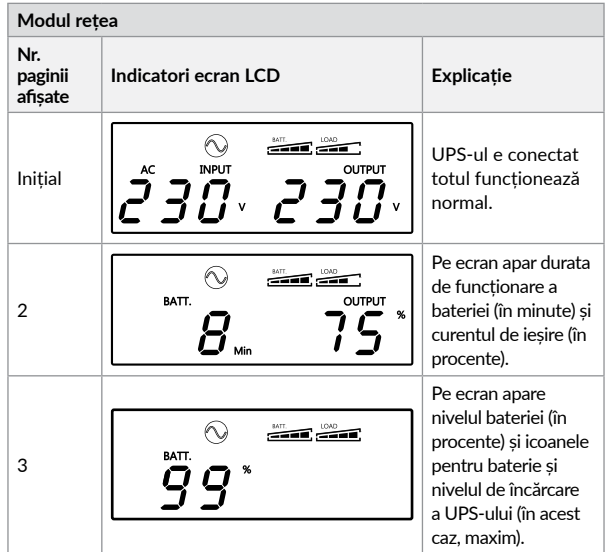

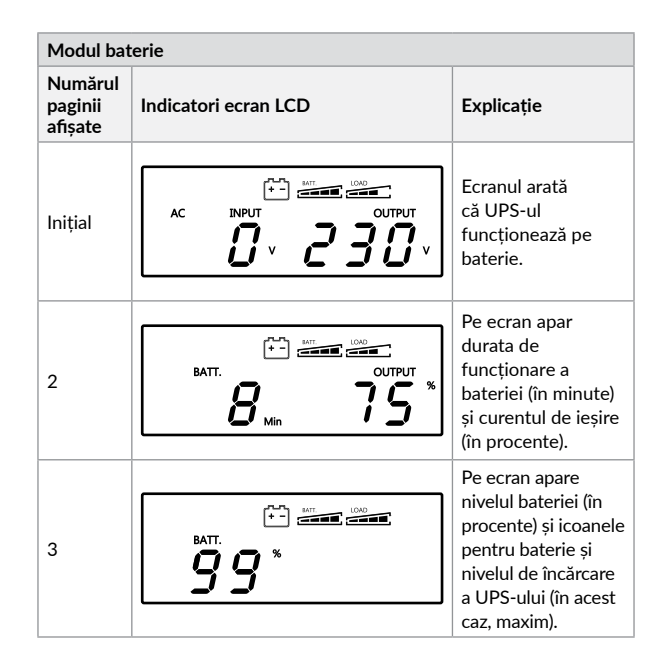

# **6 Probleme și soluții**

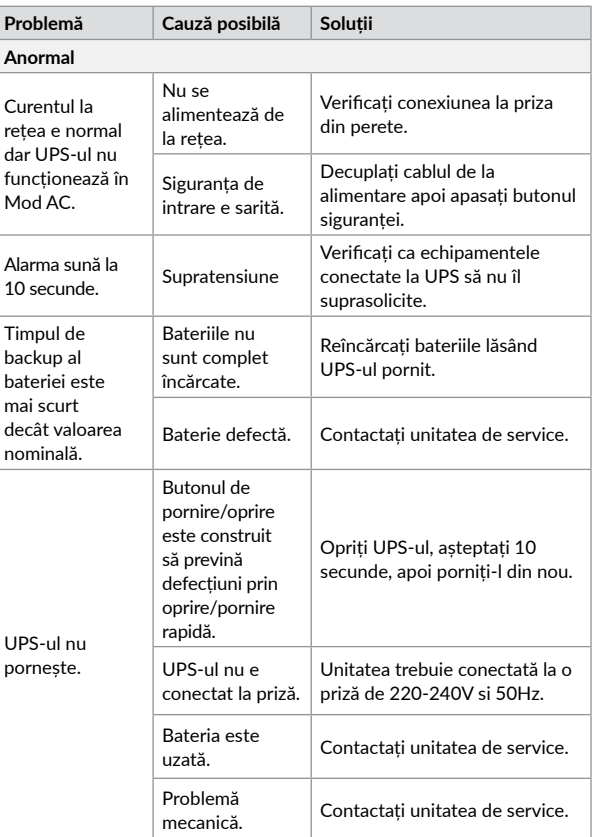

[Română](#page-15-0)

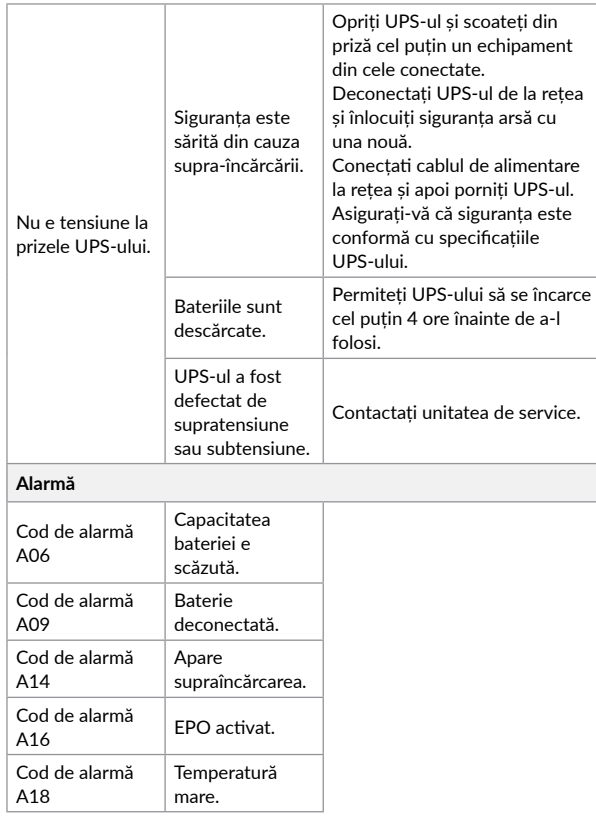

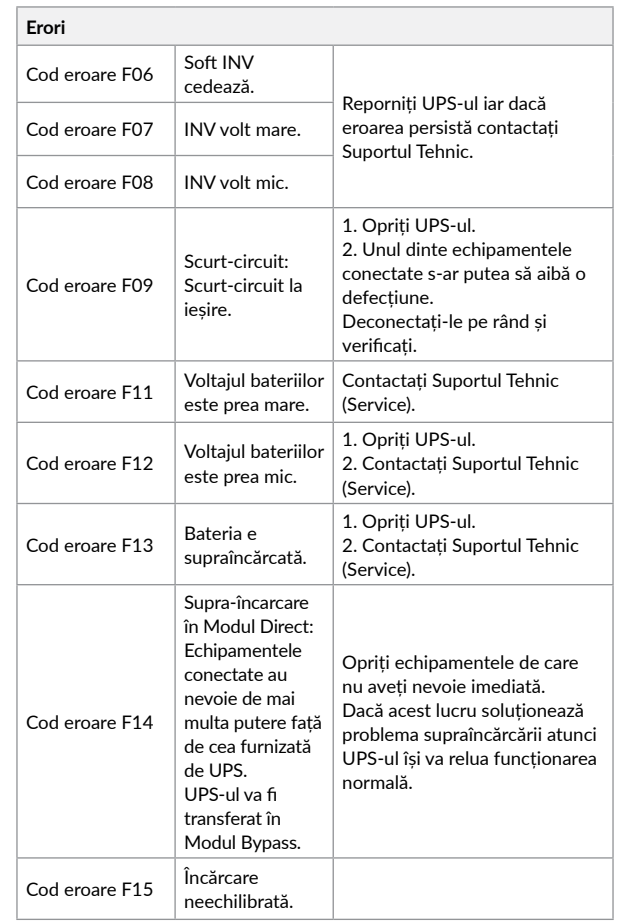

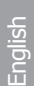

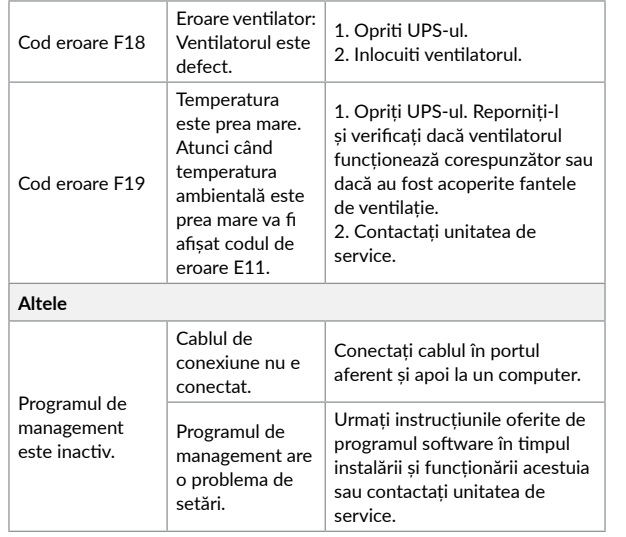

**Dezafectarea echipamentelor electrice și electronice vechi**

# *(Se aplică pentru ţările membre ale Uniunii Europene și pentru alte țări*

*europene cu sisteme de colectare separată)*

Acest simbol aplicat pe produs sau pe ambalajul acestuia indică faptul că acest produs nu trebuie tratat ca pe un deșeu menajer.

El trebuie predat punctelor de reciclare a echipamentelor electrice și electronice.

Asigurându-vă că acest produs este dezafectat în mod corect, veţi ajuta la prevenirea posibilelor consecințe negative asupra mediului și a sănătații umane, care ar fi putut surveni daca produsul ar fi fost dezafectat în mod necorespunzător.

Reciclarea materialelor vă ajută la conservarea resurselor naturale.

# <span id="page-15-0"></span>**EU Declaration of Conformity**

*We, manufacturer / importer*

## **DAI-TECH SRL 28 Popa Șapcă 300057, Timișoara Romania**

*declare that the products*

**UPS ARGUS Series: UPLI-LI120AG-CG01B PWUP-LI220AG-CG01B PWUP-LI300AG-CG01B**

*are in conformity with* (EC conformity marking)

*Tested with the listed standards, the above mentioned products were found in compliance with* **2015/863 Directive***,* **2014/30/EC EMC Directive** *and with*  **2014/35/EC LVD Directive***.*

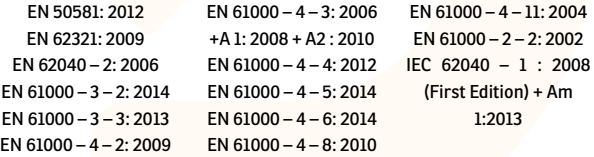

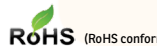

*and in conformity with* ROHS (RoHS conformity marking) in accordance with European Directive 2011/65/EU.

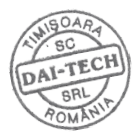

Aug. 01, 2019 Timișoara

Tommy Lee

Stamp Date and location Signature and name

**Declarație UE de conformitate**

*Noi, în calitate de producător / importator*

**DAI-TECH SRL 28 Popa Șapcă 300057, Timișoara Romania**

*declarăm că următoarele produse*

### **UPS ARGUS Series: UPLI-LI120AG-CG01B PWUP-LI220AG-CG01B PWUP-LI300AG-CG01B**

*sunt conforme cu*

(simbolul de conformitate europeană)

*Testate în standardele acceptate, produsele menționate sunt conforme cu directivele* **2015/863***,* **2014/30/EC EMC** *și cu directiva* **2014/35/EC LVD***.*

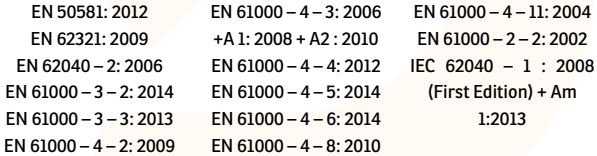

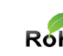

*și în conformitate cu* (simbolul de conformitate RoHS ) în acord cu directiva europeană 2011/65/EU.

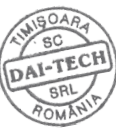

Aug. 01, 2019 Timișoara

Ștampila Data și locația Semnătura și nume Tommy Lee

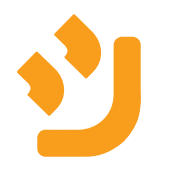